# Relational Model and Algebra

Introduction to Databases CompSci 316 Fall 2020

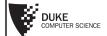

1

# Announcements (Thu. Aug. 20)

- · Project details posted on Sakai
  - · Read it carefully!
  - Think about fixed vs. open project (some project videos from last semester will be available on sakai soon – keep them private)
  - Roster for discussion sessions available on sakai (teammates have to be from the same discussion session)
  - You do not have to form your teams or decide fixed/open projects right now. Names of team members and project choice are due on 9/8, so you will have some time (and the class/discussion sections are still in flux)
- Survey has been sent Due by tomorrow 08/21 night EDT
  - To know about your time zones, expectations, available resources, project / team-member preference etc.
  - Please respond on time there is a 2% weight for communication!
- · Monday's discussion sessions: Installation and practice SQL
  - Emails coming soon

### Today's plan

- Revisit relational model
- Simple SQL queries and its semantic
- Start relational algebra

The famous "Beers" database

Bar
Each has an address

Bar Serves Beer
At price "Y"

Drinker
Each has an address

Drinker Each has an address

3

5

4

6

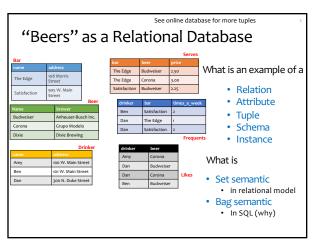

#### Basic queries: SFW statement

• SELECT  $A_1$ ,  $A_2$ , ...,  $A_n$ FROM  $R_1$ ,  $R_2$ , ...,  $R_m$ WHERE condition

In HW1, you can only use SFW

- SELECT, FROM, WHERE are often referred to as SELECT, FROM, WHERE "clauses"
- Each query must have a SELECT and a FROM
- WHERE is optional

#### Example: reading a table

• SELECT \* **FROM Serves** 

| bar          | beer      | price |
|--------------|-----------|-------|
| The Edge     | Budweiser | 2.50  |
| The Edge     | Corona    | 3.00  |
| Satisfaction | Budweiser | 2.25  |

- Single-table query
- \* is a shorthand for "all columns"

Example: ORDER BY

• SELECT \* **FROM Serves ORDER BY beer** 

|              | Serves    |       |  |
|--------------|-----------|-------|--|
| bar          | beer      | price |  |
| The Edge     | Budweiser | 2.50  |  |
| The Edge     | Corona    | 3.00  |  |
| Satisfaction | Budweiser | 2.25  |  |

- Equivalent to "ORDER BY beer asc" (asc is default option)
- For descending order, use "desc"
- Can combine multiple orders
- What does this return?
  - ORDER BY beer asc, price desc

7

Example: some columns and DISTINCT

• SELECT beer **FROM Serves** 

Returns a bag

The Edge Budweiser 2.50 The Edge Corona 3.00 Satisfaction Budweiser

- Only want unique values? Use **DISTINCT**
- SELECT DISTINCT beer **FROM Serves**

Returns a set

Example: selecting few rows

• SELECT beer AS mybeer **FROM Serves** 

WHERE price < 2.75

• SELECT S.beer FROM Serves S

WHERE bar = 'The Edge'

Corona Satisfaction Budweiser

Budweiser

2.50

What does these return?

The Edge

- SELECT list can contain expressions Can also use built-in functions such as SUBSTR, ABS, etc.
- NOT EQUAL TO: Use <>
- LIKE matches a string against a pattern

% matches any sequence of zero or more characters

10

## Example: Join

- Find addresses of all bars that 'Dan' frequents
- Which tables do we need?

Example: Join

• Find addresses of all bars that 'Dan' frequents

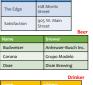

Which tables do we need? How do we

combine them?

11 12

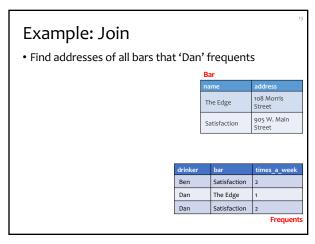

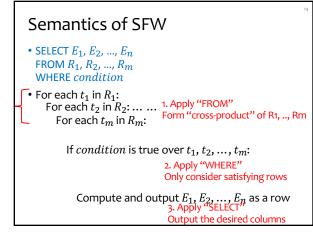

13 14

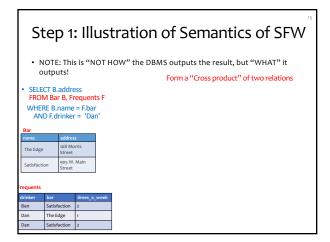

Step 2: Illustration of Semantics of SFW

NOTE: This is "NOT HOW" the DBMS outputs the result, but "WHAT" it outputs!

Discard rows that do not satisfy WHERE condition

SELECT B. address
FROM Bar B, Frequents F
WHERE B.name = F.bar
AND F.drinker = 'Dan'

Bar

Bar

Dan | December | December | December | December | December | December | December | December | December | December | December | December | December | December | December | December | December | December | December | December | December | December | December | December | December | December | December | December | December | December | December | December | December | December | December | December | December | December | December | December | December | December | December | December | December | December | December | December | December | December | December | December | December | December | December | December | December | December | December | December | December | December | December | December | December | December | December | December | December | December | December | December | December | December | December | December | December | December | December | December | December | December | December | December | December | December | December | December | December | December | December | December | December | December | December | December | December | December | December | December | December | December | December | December | December | December | December | December | December | December | December | December | December | December | December | December | December | December | December | December | December | December | December | December | December | December | December | December | December | December | December | December | December | December | December | December | December | December | December | December | December | December | December | December | December | December | December | December | December | December | December | December | December | December | December | December | December | December | December | December | December | Dec

16

15

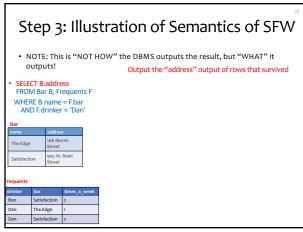

Final output: Illustration of Semantics of SFW

NOTE: This is "NOT HOW" the DBMS outputs the result, but "WHAT" it outputs! Output the "address" output of rows that survived

SELECT B. address FROM Bar B, Frequents FWHERE B.name = F.bar AND F.drinker = "Dan"

Bar

The Edge 100 Monris Street

Satisfaction 200 W. Main

Street

Trequents

Ban Satisfaction 2

Dan The Edge 1

Dan Satisfaction 2

17 18

SQL vs. C++, Java, Python...

SQL vs. C++, Java, Python...

#### SQL is declarative

- Programmer specifies what answers a query should return,
- but not how the query is executed
- DBMS picks the best execution strategy based on availability of indexes, data/workload characteristics, etc.
- Not a "Procedural" or "Operational" language like C++, Java, Python
- There are several ways to write a query, but equivalent queries always provide the same (equivalent) results
- SQL (+ its execution and optimizations) is based on a strong foundation of "Relational Algebra"

19 20

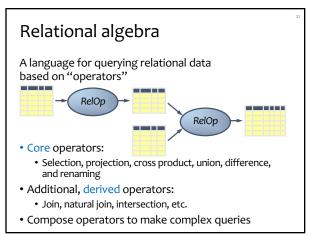

Selection

• Input: a table R

• Notation:  $\sigma_p R$ • p is called a selection condition (or predicate)

• Purpose: filter rows according to some criteria

• Output: same columns as R, but only rows of R that satisfy p (set!)

Example: Find beers with price < 2.75

Serves  $\sigma_{price < 2.75}$  Serves

The Edge Budweiser 2.50

The Edge Corona 3.00

Satisfaction Budweiser 2.25

Equivalent SQL query?

21

# More on selection

- Selection condition can include any column of R, constants, comparison (=,  $\leq$ , etc.) and Boolean connectives ( $\land$ : and,  $\lor$ : or,  $\neg$ : not)
  - Example: Serves tuples for "The Edge" or price >= 2.75  $\sigma_{bar='The\ Edge'\lor price} \ge 2.75\ Serves$
- You must be able to evaluate the condition over each single row of the input table!
  - Example: the most expensive beer at any bar  $\sigma_{price} \ge every \ price \ in \ Serves \ User$  WRONG!

|              | Serves    |       |  |
|--------------|-----------|-------|--|
| bar          | beer      | price |  |
| The Edge     | Budweiser | 2.50  |  |
| The Edge     | Corona    | 3.00  |  |
| Satisfaction | Budweiser | 2.25  |  |

Projection

22

No actual deletion!

- Input: a table *R*
- Notation:  $\pi_L R$ 
  - L is a list of columns in R
- Purpose: output chosen columns
- ullet Output: same rows, but only the columns in  $L\ (set!)$

Example: Find all the prices for each beer

|              | Serves    |       |
|--------------|-----------|-------|
| bar          | beer      | price |
| The Edge     | Budweiser | 2.50  |
| The Edge     | Corona    | 3.00  |
| Satisfaction | Budweiser | 2.25  |

Output of  $\pi_{beer}$  Serves?

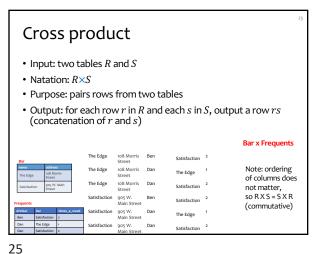

Derived operator: join (A.k.a. "theta-join": most general joins) One of the most important • Input: two tables R and S operations! • Notation:  $R \bowtie_p S$  p is called a join condition (or predicate) • Purpose: relate rows from two tables according to some criteria - Output: for each row r in R and each row s in S, output a row rs if r and s satisfy p• Shorthand for  $\sigma_p(R \times S)$ Predicate p only has equality  $(A = 5 \land B = 7)$ : equijoin

26

28

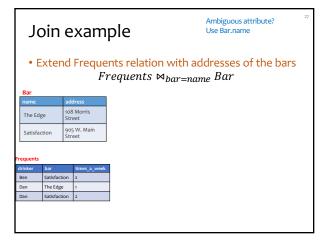

Join Types • Theta Join • Equi-Join Natural Join • Later, (left/right) outer join, semi-join

27

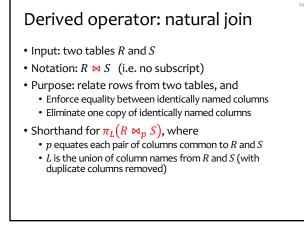

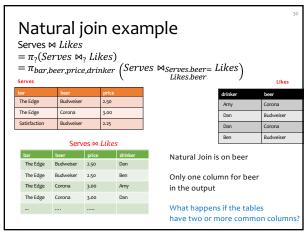

29 30

# Union Important for set operations: Input: two tables R and S Notation: R U S R and S must have identical schema Output: Has the same schema as R and S Contains all rows in R and all rows in S (with duplicate rows removed) Example on board

Difference

Important for set operations:

- Input: two tables *R* and *S*
- Union Compatibility
- Notation: R S
  - R and S must have identical schema
- Output:

32

34

- Has the same schema as  $\it R$  and  $\it S$
- Contains all rows in R that are not in S

Example on board

31

#### Derived operator: intersection

Important for set operations

- Input: two tables R and S
- Union Compatibility
- Notation:  $R \cap S$ 
  - R and S must have identical schema
- Output:
  - Has the same schema as  $\it R$  and  $\it S$
  - Contains all rows that are in both R and S
- How can you write it using other operators?

What if you move \( \sigma \) to the top?
Still correct?

Still correct?

Still correct?

Still correct?

Also called logical plan tree

requents

Bar

| Dan | Satisfaction | 905 W. Main | Street
| Satisfaction | 2 | Satisfaction | 2 | Satisfaction | 2 | Satisfaction | 2 | Satisfaction | 2 | Satisfaction | 2 | Satisfaction | 2 | Satisfaction | 2 | Satisfaction | 2 | Satisfaction | 2 | Satisfaction | 2 | Satisfaction | 2 | Satisfaction | 2 | Satisfaction | 2 | Satisfaction | 2 | Satisfaction | 2 | Satisfaction | 2 | Satisfaction | 2 | Satisfaction | 2 | Satisfaction | 2 | Satisfaction | 2 | Satisfaction | 2 | Satisfaction | 2 | Satisfaction | 2 | Satisfaction | 2 | Satisfaction | 2 | Satisfaction | 2 | Satisfaction | 2 | Satisfaction | 2 | Satisfaction | 2 | Satisfaction | 2 | Satisfaction | 2 | Satisfaction | 2 | Satisfaction | 2 | Satisfaction | 2 | Satisfaction | 2 | Satisfaction | 2 | Satisfaction | 2 | Satisfaction | 2 | Satisfaction | 2 | Satisfaction | 2 | Satisfaction | 2 | Satisfaction | 2 | Satisfaction | 2 | Satisfaction | 2 | Satisfaction | 2 | Satisfaction | 2 | Satisfaction | 2 | Satisfaction | 2 | Satisfaction | 2 | Satisfaction | 2 | Satisfaction | 2 | Satisfaction | 2 | Satisfaction | 2 | Satisfaction | 2 | Satisfaction | 2 | Satisfaction | 2 | Satisfaction | 2 | Satisfaction | 2 | Satisfaction | 2 | Satisfaction | 2 | Satisfaction | 2 | Satisfaction | 2 | Satisfaction | 2 | Satisfaction | 2 | Satisfaction | 2 | Satisfaction | 2 | Satisfaction | 2 | Satisfaction | 2 | Satisfaction | 2 | Satisfaction | 2 | Satisfaction | 2 | Satisfaction | 2 | Satisfaction | 2 | Satisfaction | 2 | Satisfaction | 2 | Satisfaction | 2 | Satisfaction | 2 | Satisfaction | 2 | Satisfaction | 2 | Satisfaction | 2 | Satisfaction | 2 | Satisfaction | 2 | Satisfaction | 2 | Satisfaction | 2 | Satisfaction | 2 | Satisfaction | 2 | Satisfaction | 2 | Satisfaction | 2 | Satisfaction | 2 | Satisfaction | 2 | Satisfaction | 2 | Satisfaction | 2 | Satisfaction | 2 | Satisfaction | 2 | Satisfaction | 2 | Satisfaction | 2 | Sati

33

Using the same relation multiple times • Find drinkers who frequent Satisfaction both "The The Edge Edge" and "Satisfaction" WRONG!  $/Frequents \bowtie bar='The Edge' \land$ Frequents  $\pi_{drinker}$  $bar='Satisfaction' \land$ drinker=drinker Rename!  $\rho_{(d1,b1,t1)}$ Frequents  $\bowtie_{b1='The\ Edge'\land b2='Satisfaction'\land d1=d2}$  $\rho_{(d2,b2,t2)}$ Frequents

Renaming

- Input: a table R
- Notation:  $\rho_S$  R,  $\rho_{(A_1,A_2,\dots)}R$ , or  $\rho_{S(A_1,A_2,\dots)}R$
- Purpose: "rename" a table and/or its columns
- Output: a table with the same rows as *R*, but called differently
- Used to
  - Avoid confusion caused by identical column names
  - Create identical column names for natural joins
- As with all other relational operators, it doesn't modify the database
  - Think of the renamed table as a copy of the original

35 36

#### Summary of core operators

- Selection:  $\sigma_p R$
- Projection:  $\pi_L R$
- Cross product: R×S
- Union:  $R \cup S$
- Difference: R S
- Renaming:  $\rho_{S(A_1,A_2,...)}R$  Does not really add "processing" power

#### Summary of derived operators

- Join:  $R \bowtie_p S$
- Natural join:  $R \bowtie S$
- Intersection:  $R \cap S$
- · Many more
  - Semijoin, anti-semijoin, quotient, ...

37 38

#### Exercise

Frequents(drinker, bar, times\_of\_week) Bar(name, address) Drinker(name, address)

• Bars that drinkers in address "300 N. Duke Street" do not frequent

#### Exercise

Frequents(drinker, bar, times\_of\_week) Bar(name, address) Drinker(name, address)

• Bars that drinkers in address "300 N. Duke Street" do not frequent

39 40

A trickier exercise Frequents(drinker, bar, times\_of\_week)

Bar(name, address)
Drinker(name, address)

• For each bar, find the drinkers who frequent it max no. times a week

#### A trickier exercise

Frequents(drinker, bar, times\_of\_week)
Bar(name, address)
Drinker(name, address)

- For each bar, find the drinkers who frequent it max no. times a week
  - Who do NOT visit a bar max no. of times?
  - Whose  $times\_of\_weeks$  is lower than somebody else's for a given

A deeper question: When (and why) is "—" needed?

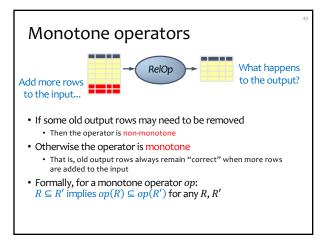

#### Which operators are non-monotone?

• Selection:  $\sigma_p R$  Monotone • Projection:  $\pi_L R$  Monotone • Cross product:  $R \times S$  Monotone • Join:  $R \bowtie_p S$  Monotone • Natural join:  $R \bowtie S$  Monotone • Union:  $R \cup S$  Monotone • Difference: R - S

• Difference: R - S Monotone w.r.t. R; non-monotone w.r.t S

• Intersection:  $R \cap S$  Monotone

43 44

# Why is "-" needed for "highest"?

- Composition of monotone operators produces a monotone query
  - Old output rows remain "correct" when more rows are added to the input
- Is the "highest" query monotone?

#### Extensions to relational algebra

- Duplicate handling ("bag algebra")
- Grouping and aggregation
- "Extension" (or "extended projection") to allow new column values to be computed
- (Coming later)